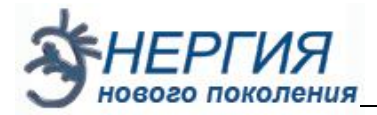

**Что отличает наше настоящее от ещё недавнего прошлого? Скорее всего, нестандартный подход казалось бы к простым, естественным вещам. Именно такой подход позволил учащимися Лицея № 1 создать музыкальное произведение. Теперь создание музыкального произведения дело технической мысли. Учащиеся Лицея № 1 сделали в специальной программе презентацию гимна НОУ для караоке.**

**Вот и стали наши новейшие идеи**

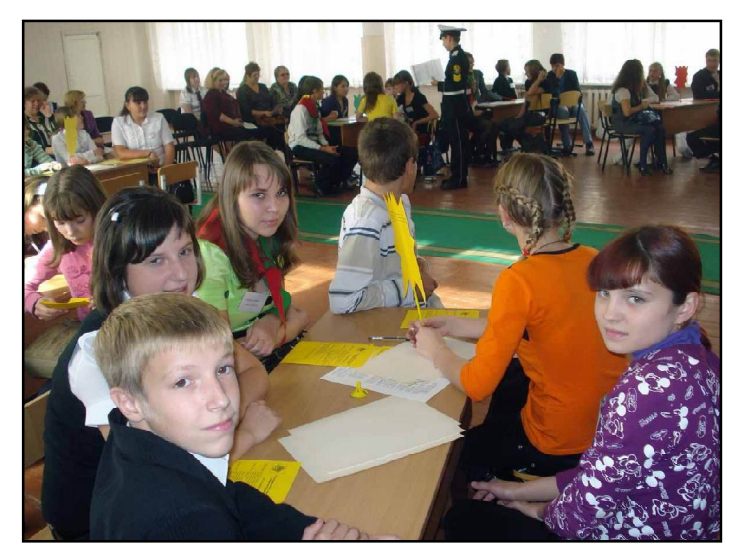

**достоянием прошлого. В нашем настоящем человеческая мысль стремиться за пределы планеты Земля и пытается освоить пространство Космоса. Уже завтра новые идеи полёта на Марс, Венеру и другие планеты Солнечной системы станут прошлым, потому что те ребята, кто находились на слете, смогут реализовать их. Но именно сегодня у нас есть уникальный шанс попробовать прожить знакомство**

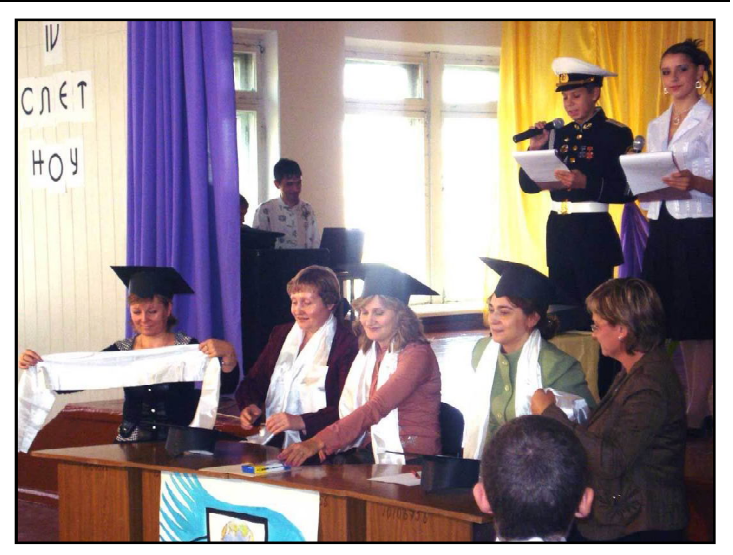

**и общение с представителями других Цивилизаций. И, кажется, этот шанс нельзя упускать. Контакт установлен, и как истинным членам Научного общества учащихся представителям разных школ была предоставлена возможность придумать девиз НОУ. Самые яркие высказывания:**

**Прогресс не стоит на месте и с момента последней конференции сделано не мало открытий и положено начало множеству интересных разработок.**

**Но прежде чем начать бороздить бескрайние просторы человеческой мысли, отдадим дань традициям… Удивительно, но именно сегодня, оглядываясь назад, мы можем увидеть, как вчерашние мальчишки и девчонки выросли и стали светилами науки.**

> *ТЕКСТ: Тамара Ананьева, Наталья ПРОТАСЕВИЧ, ЦТТ. ФОТО: Настя ПАСТУХОВА, фотоклуб ЮНИОР.*

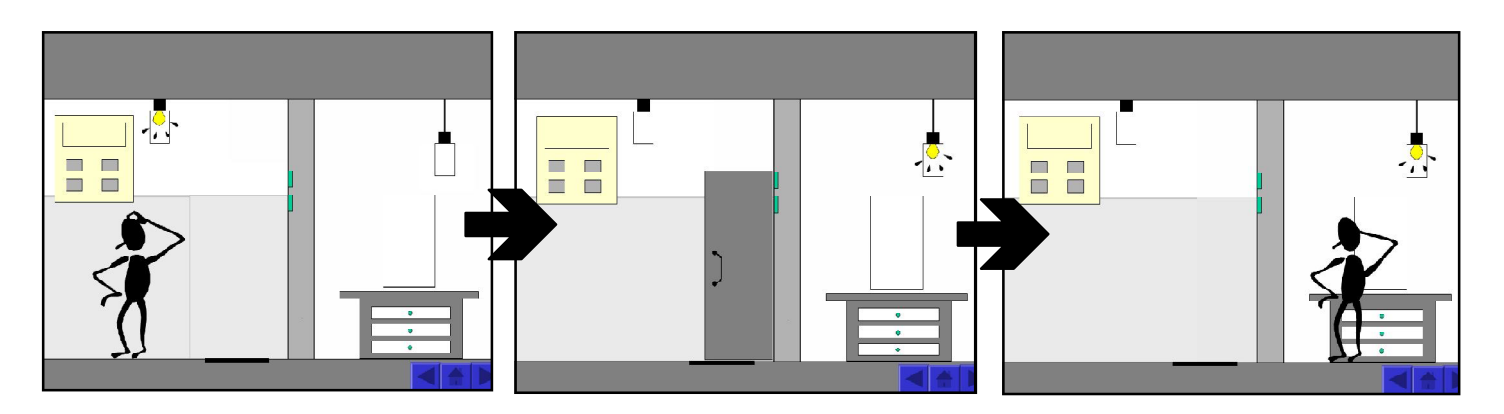

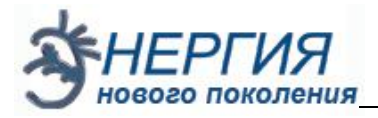

## Мастер двоичного ко

## *ДВОИЧНЫЙ КОД – это обычный компьютерный код, состоящий из нолей и единиц.*

12-16 октября на сайте **www.acmp.ru** ("Школа программиста") проходил региональный этап Всероссийской олимпиады школьников Красноярского края по информатике. Учащиеся объединения «Лига программирования» ЦТТ решили тоже испытать свои силы в этом соревновании. Олимпиада проходила в три этапа (I-й тур – 12 октября, II-й тур – 14 октября и III-й тур – 16 октября). На каждом этапе участнику требовалось решить четыре задачи на нескольких языках программирования.

Решить задачу можно было с помощью разных языков не только качественно, но и быстро – во-первых, потому что на работу давалось всего два часа, во-вторых, быстрота позволяла обеспечить себе более высокое место в рейтинге.

Пример. Задача третьего типа C. Монеты. *Программа должна посчитать итог за 1 секунду.*

В N корзинах находятся золотые монеты. Корзины пронумерованы числами от 1 до N. Во всех корзинах, кроме одной, монеты весят по w граммов. В одной корзине монеты фальшивые и весят w–d граммов. Волшебник берет 1 монету из первой корзины, 2 монеты из второй корзины, и так далее, и, наконец, N-1 монету из (N-1)-й корзины. Из N-й корзины он не берет ничего. Он взвешивает взятые монеты и сразу указывает на корзину с фальшивыми монетами.

Требуется написать программу, которая выполняет это волшебство. Роман справился с задачей!

Наилучшего результата среди воспитанников ЦДТТ смог добиться *Роман ШИНКАРЁВ*, ученик МОУ СОШ №2, 9 класса. Первые два тура, он, несмотря на все свои усилия, не мог пробиться в почётную «десятку» фаворитов (28 е место в первом туре и 23-е – во втором). Однако, на третьем этапе соревнований

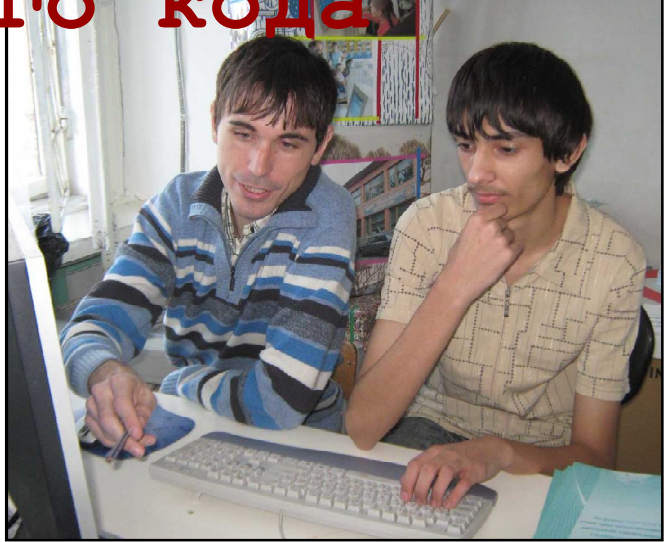

Роману удалось занять почётное седьмое место (учитывая то, что общее количество участников со всего Красноярского края - 341). Если же рассматривать только девятые классы, то там он третий в краевом рейтинге!!!, потому что первые участники были 11- классники и зачет был общий для всех классов. Кроме того, у Романа лучший результат по городу Канску и он может участвовать в дальнейших этапах олимпиады школьников.

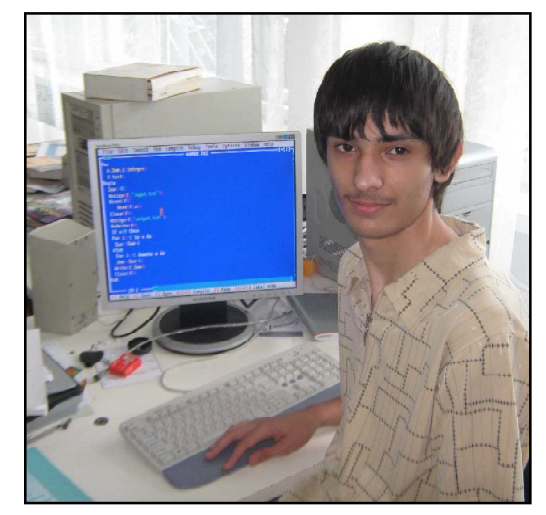

Хочется пожелать всем ребятам из объединения «Лига программирования», дальнейшего развития мастерства программирования, творческих успехов, и, конечно же, новых, интересных и полезных программ.

*ТЕКСТ: Сергей УСАЧЕВ, педагог ЦТТ. ФОТО: Тамара АНАНЬЕВА, студия «Лабиринт+», ЦТТ.*